### **last time**

redo logging to ensure consistency after crash write intention to a log before performing operation "commit" message indicates complete intention after commit, do operation eventually after operation done, eventually cleanup log on crash: do operation for anything committed, ignore anything not

why distributed systems?

non-technical reasons: cooperation, separate management technical reasons: relability, adding capacity incrementally, …

mailbox model: send 'letters' with address over network

connection model: two way pipe over network

names versus addresses

# **on difficulty, etc. (1)**

on grading:

I'm not going to add additional "extra credit" assignments making "too much work" problem worse

the grading policy listed says that the thresholds for a D-/GC are 60% weighted raw score or lower

I'll make this decision based on how the final goes (Spring 2020: 54% was D-/GC threshold) department grading guidelines: "D is used for students who demonstrate

minimal competence in learning objectives, but not enough to recommend further studies or activities in related areas."

# **on difficulty, etc. (2)**

re: amount of time on assignments

from surveys a few years ago: big variance in self-reported time on assignments

probably worse with less effective office hours  $+$  other changes  $-$  but how much?

would like to understand/avoid the sort of issues that cause some students to report much higher amount of time than others more guidance re:  $C++$  pointer issues?

> some prior faculty have tried review session at beg. of semester, but seems students who need it most didn't attend

could maybe provide some more utility functions

more guidance re: general code organization

(but worried about polluting already long assignment writeups) guidance re: debugging?

better testing code can help sometimes

but it seems providing more testing code often makes students debug worse 4

### **names and addresses**

÷,

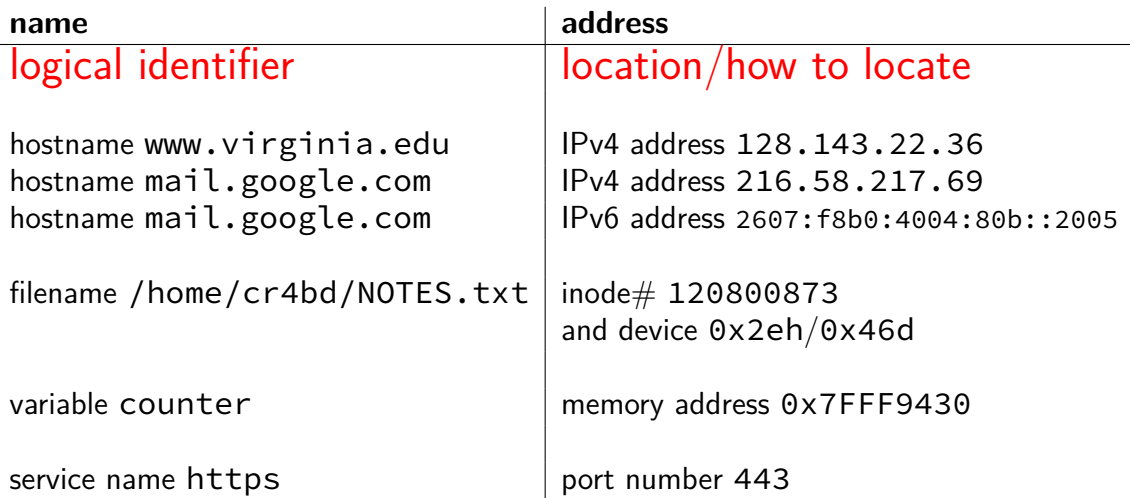

### **IPv4 addresses and routing tables**

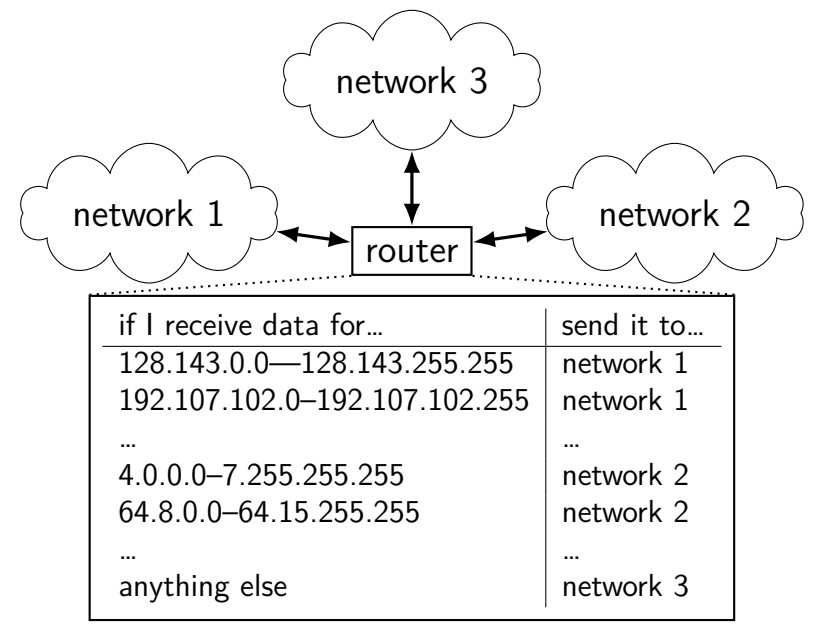

# **connection missing pieces?**

how to specify the machine?

multiple programs on one machine? who gets the message?

## **port numbers**

we run multiple programs on a machine

IP addresses identifying machine — not enough

# **port numbers**

we run multiple programs on a machine IP addresses identifying machine — not enough

so, add 16-bit port numbers think: multiple PO boxes at address

## **port numbers**

we run multiple programs on a machine IP addresses identifying machine — not enough

so, add 16-bit port numbers think: multiple PO boxes at address

0–49151: typically assigned for particular services  $80 =$  http,  $443 =$  https,  $22 =$  ssh, ...

49152–65535: allocated on demand default "return address" for client connecting to server

#### **protocols**

 $proto$ col  $=$  agreement on how to comunicate

syntax (format of messages, etc.)

e.g. mailbox model: where does address go?

e.g. connection: where does return address go?

semantics (meaning of messages — actions to take, etc.) e.g. connection: when to consider connection created?

# **human protocol: telephone**

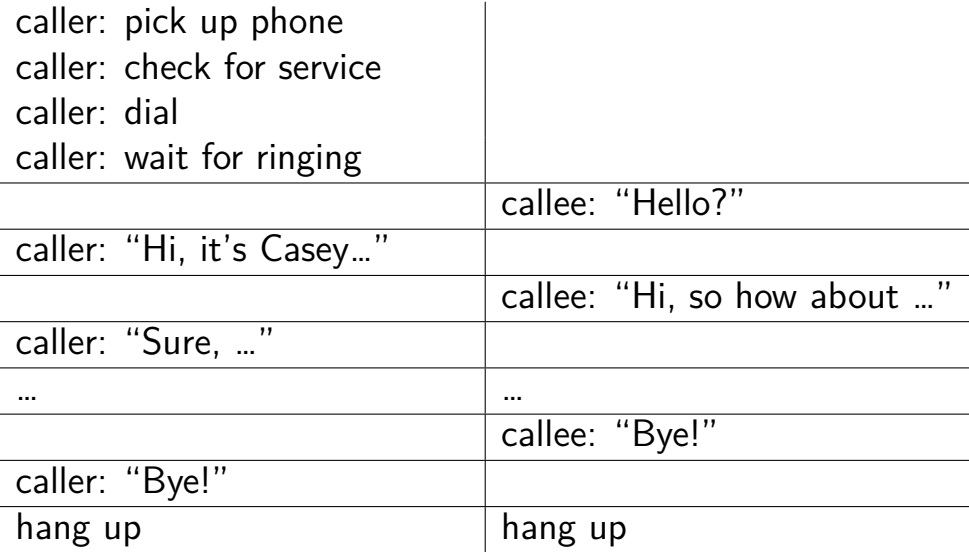

# **layered protocols**

IP: protocol for sending data by IP addresses mailbox model limited message size

UDP: send datagrams built on IP still mailbox model, but with port numbers

TCP: reliable connections built on IP adds port numbers adds resending data if error occurs splits big amounts of data into many messages

HTTP: protocol for sending files, etc. built on TCP

# **other notable protocols (transport layer)**

TLS: Transport Layer Security — built on TCP like TCP, but adds encryption  $+$  authentication

SSH: secure shell (remote login) — built on TCP

SCP/SFTP: secure copy/secure file transfer — built on SSH

HTTPS: HTTP, but over TLS instead of TCP

FTP: file transfer protocol

#### **sockets**

socket: POSIX abstraction of network I/O queue any kind of network can also be used between processes on same machine

a kind of file descriptor

### **connected sockets**

sockets can represent a connection

#### act like bidirectional pipe

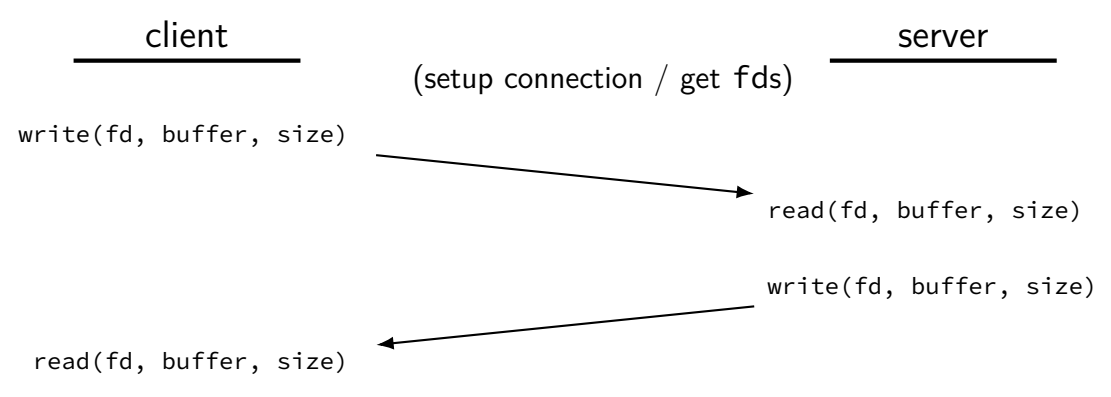

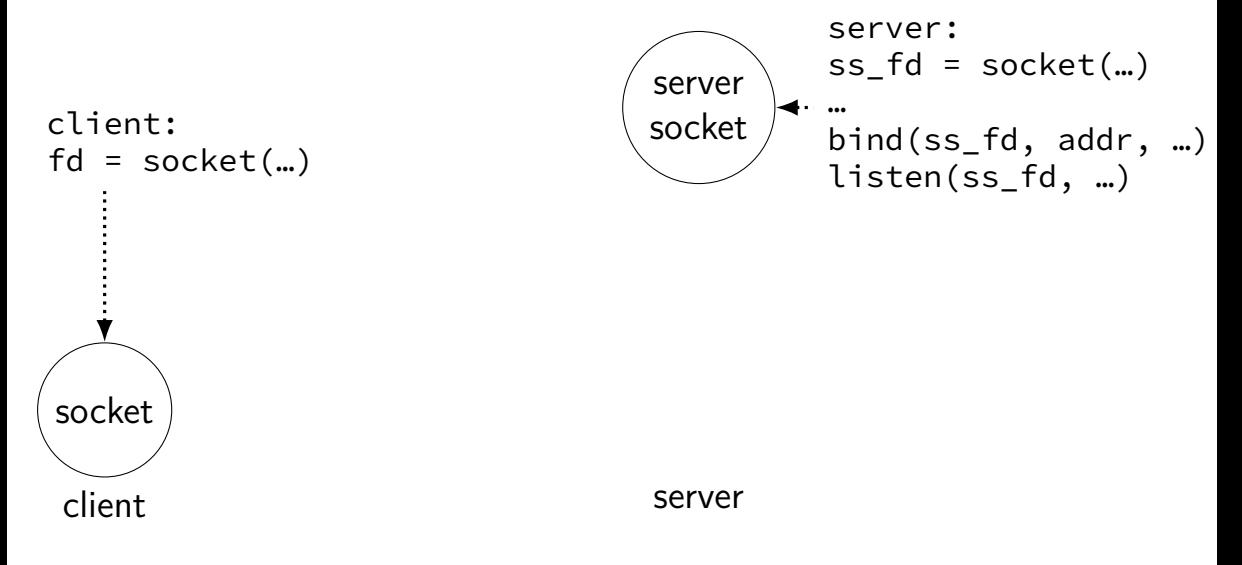

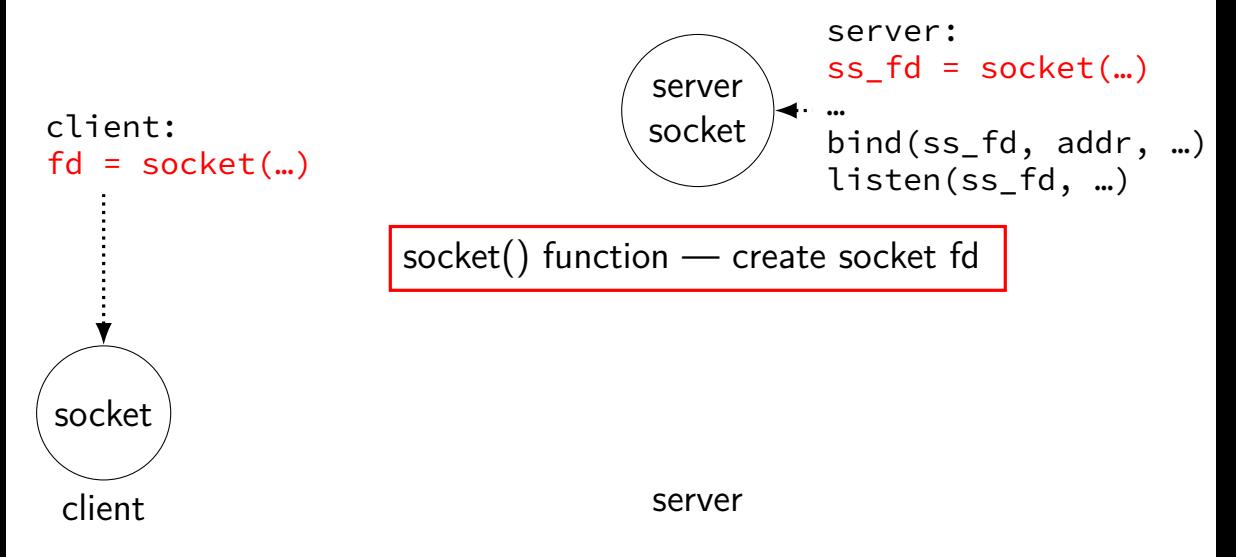

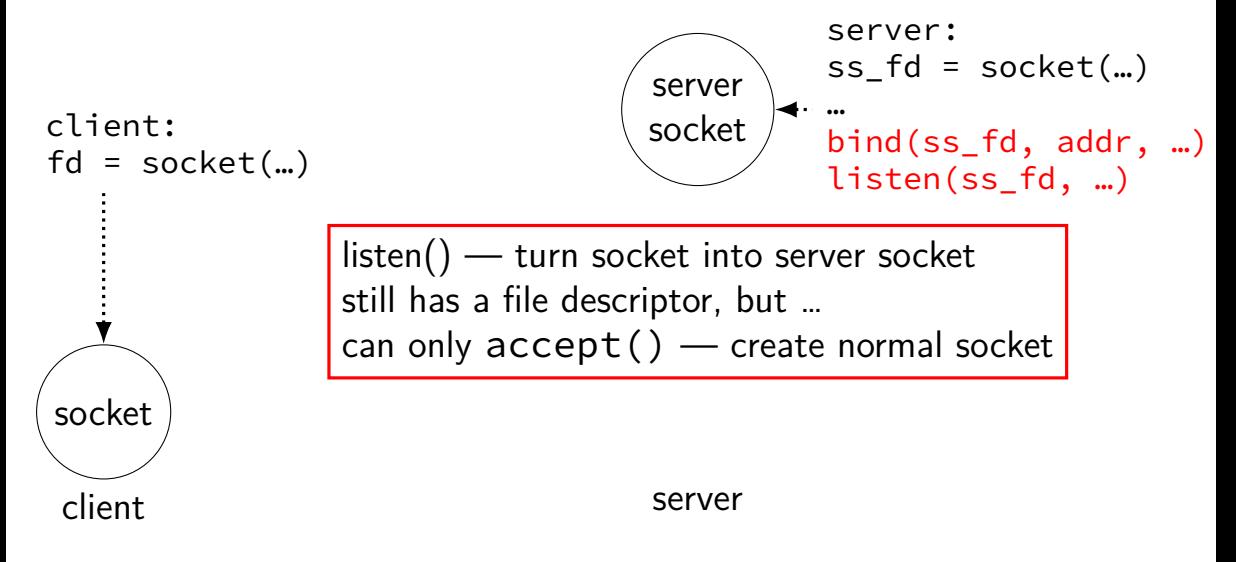

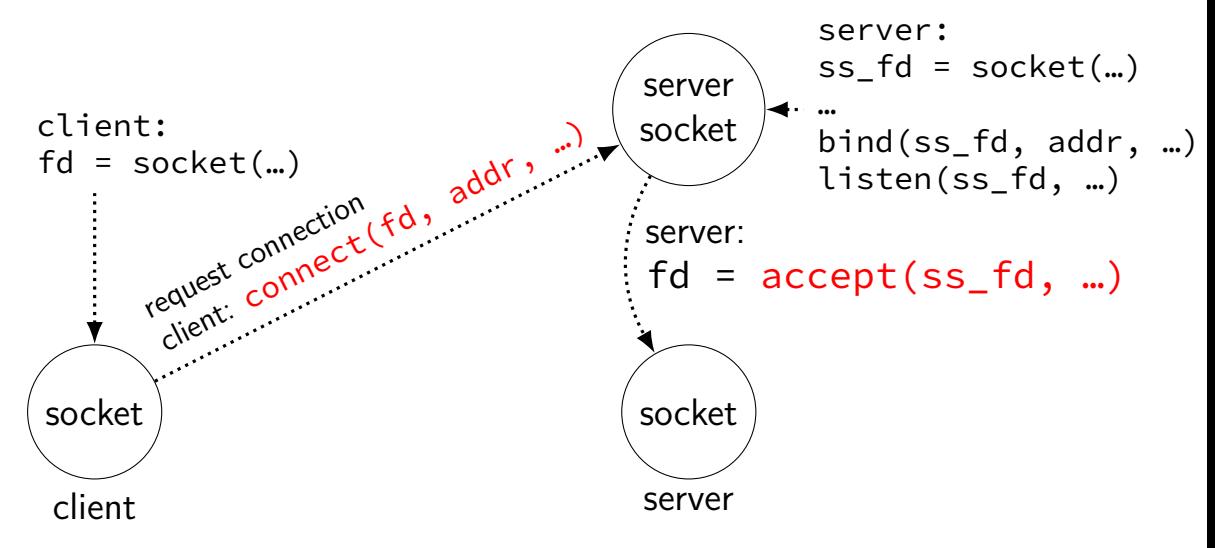

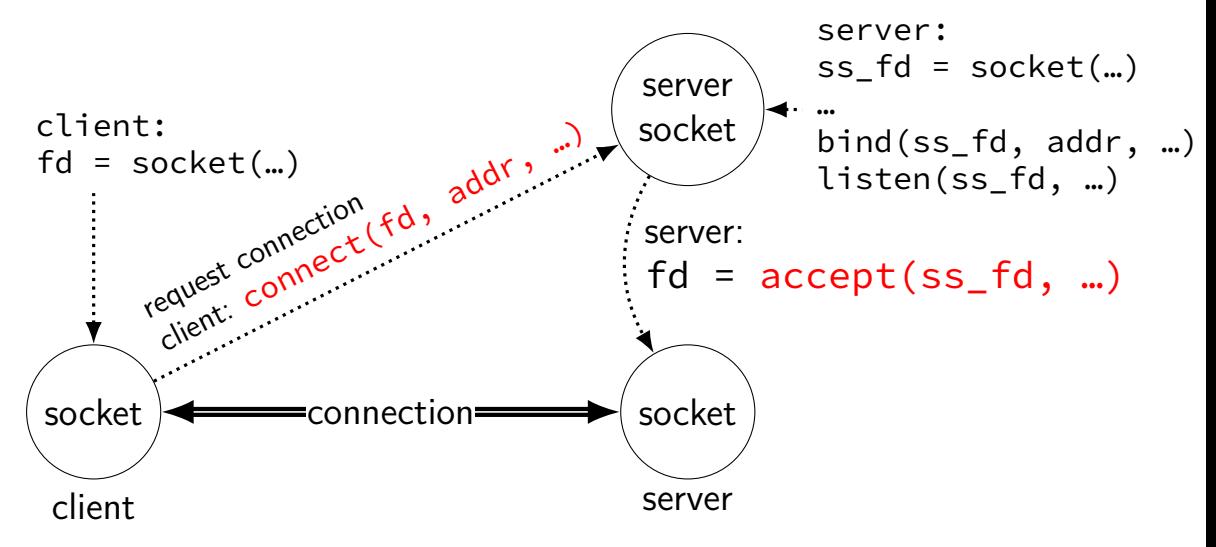

# **connections in TCP/IP**

on network: connection identified by 5-tuple used by OS to lookup "where is the file descriptor?"

(protocol=TCP, local IP addr., local port, remote IP addr., remote port)

both ends always have an address+port

what is the IP address, port number? set with  $\binom{1}{1}$  function typically always done for servers, not done for clients system will choose default if you don't

# **connections on my desktop**

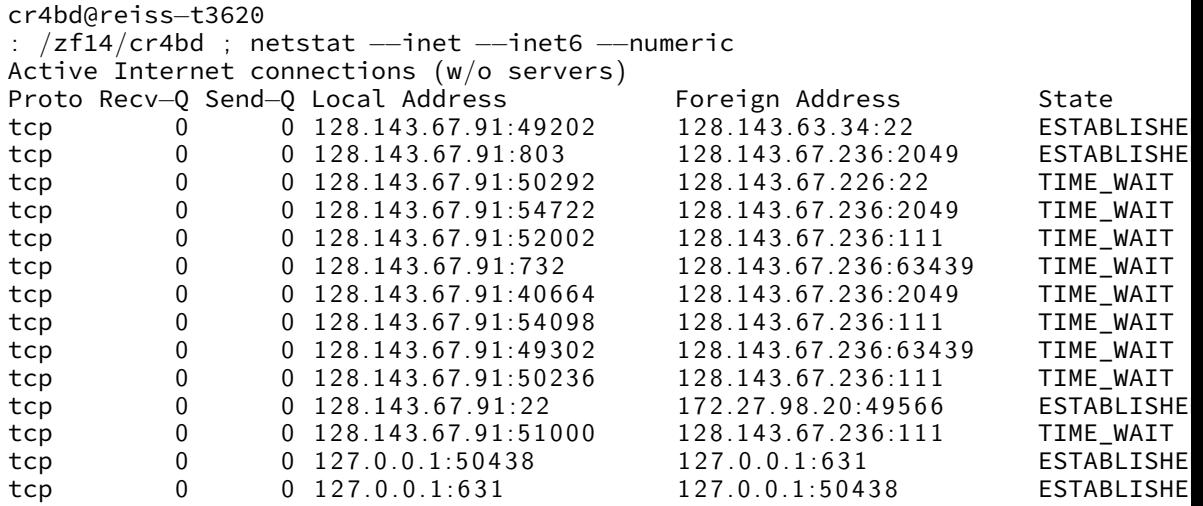

#### **exercise**

if I have a server socket and I call accept() on it to create a connection,

we would expect this to send a message to the client machine:

A. immediately after the call to accept()

- B. sometime after the client machine calls connect()
- C. A and B
- D. neither A nor B.

for the server to talk to the client that just connected, it should write() to

- A. the server socket that it passed to accept()
- B. the file descriptor returned from accept()
- C. A or B (either will work)
- D. neither A nor B

# **local/Unix domain sockets**

POSIX defines sockets that only work on local machine

example use: apps talking to display manager program want to display window? connect to special socket file probably don't want this to happen from remote machines

equivalent of name+port: socket file appears as a special file on disk

we will use this in assignment but you won't directly write code that uses POSIX API

# **Unix-domain sockets on my laptop**

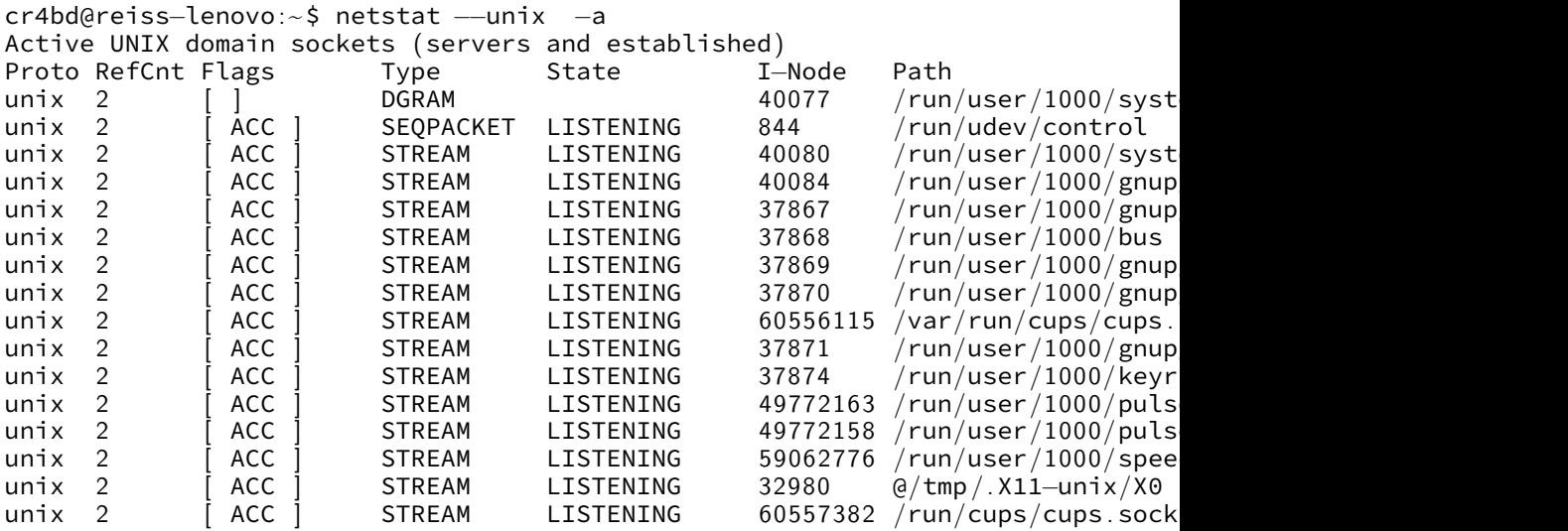

. . .

### **remote procedure calls**

goal: I write a bunch of functions

can call them from another machine

some tool  $+$  library handles all the details

called remote procedure calls (RPCs)

#### **transparency**

common hope of distributed systems is transparency

transparent  $=$  can "see through" system being distributed

for RPC: no difference between remote/local calls

(a nice goal, but…we'll see)

#### **stubs**

typical RPC implementation: generates stubs

stubs  $=$  wrapper functions that stand in for other machine

calling remote procedure? call the stub same prototype are remote procedure

implementing remote procedure? a stub function calls you

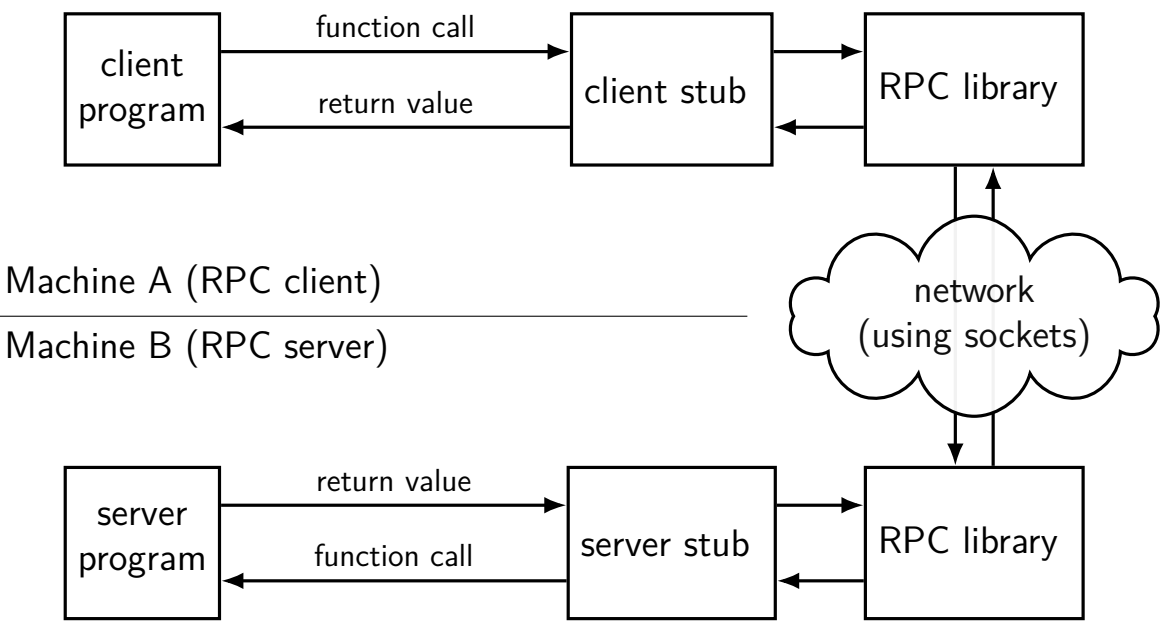

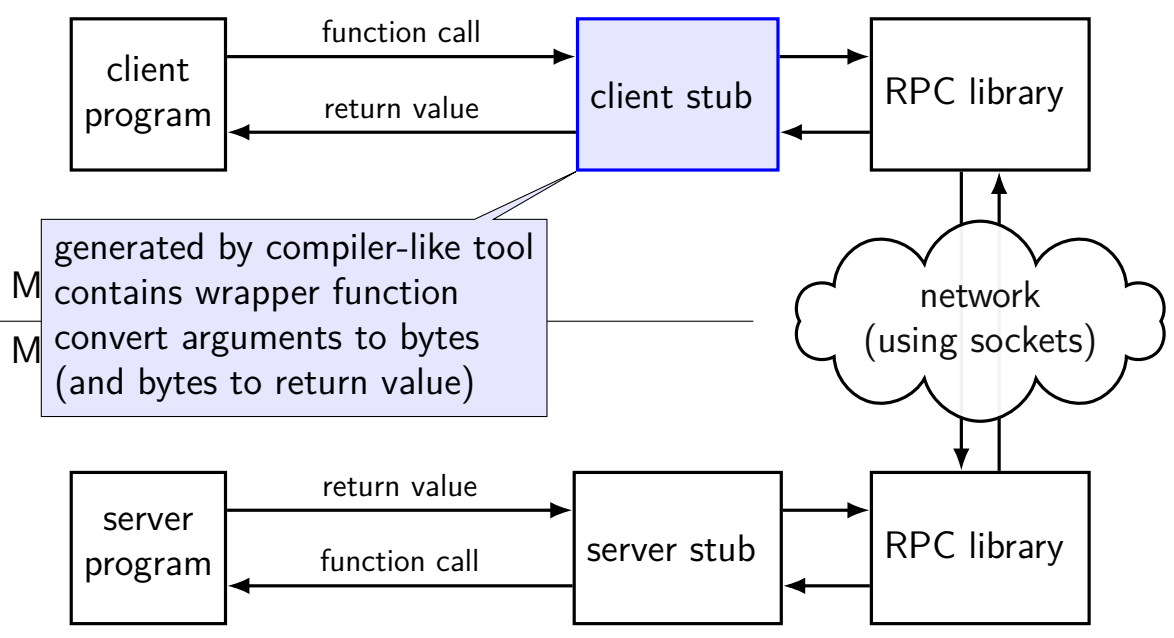

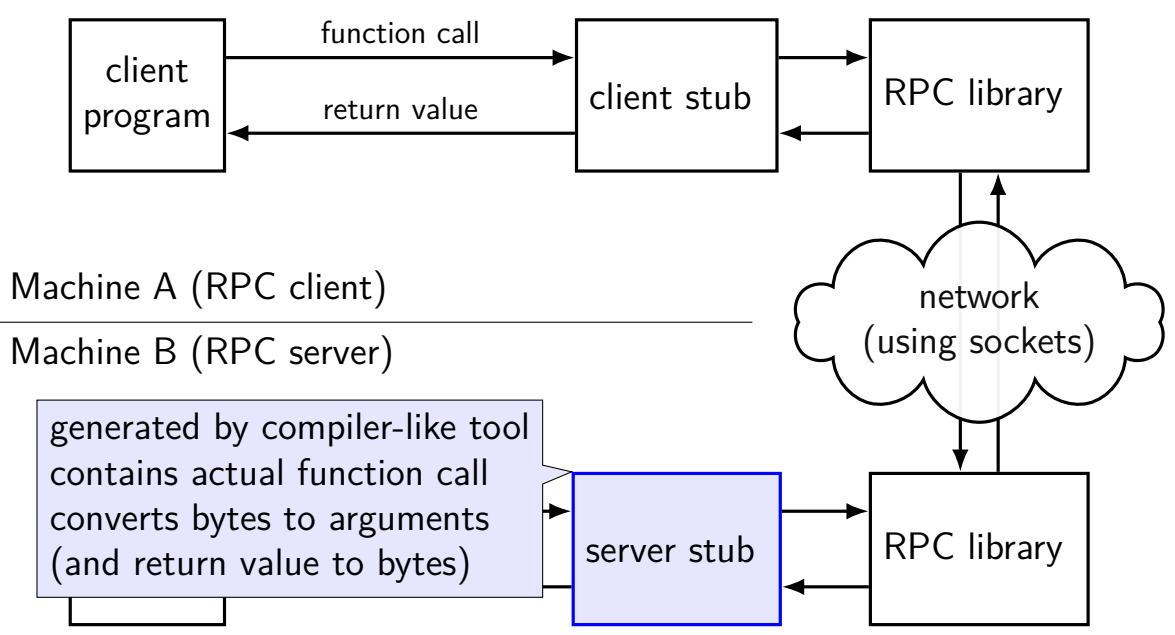

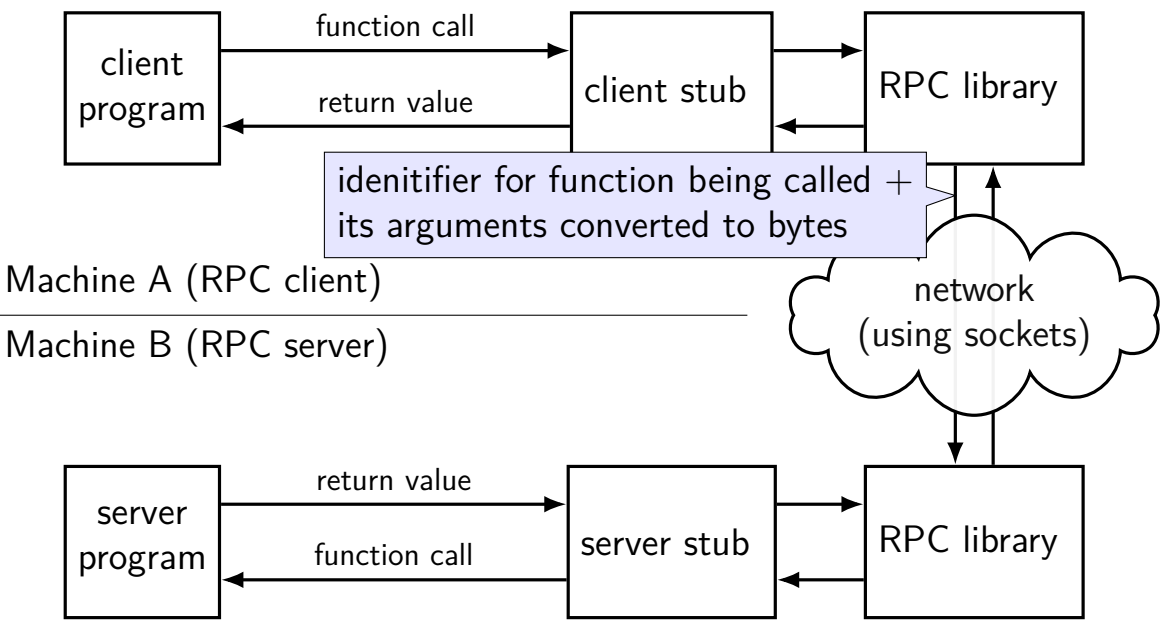

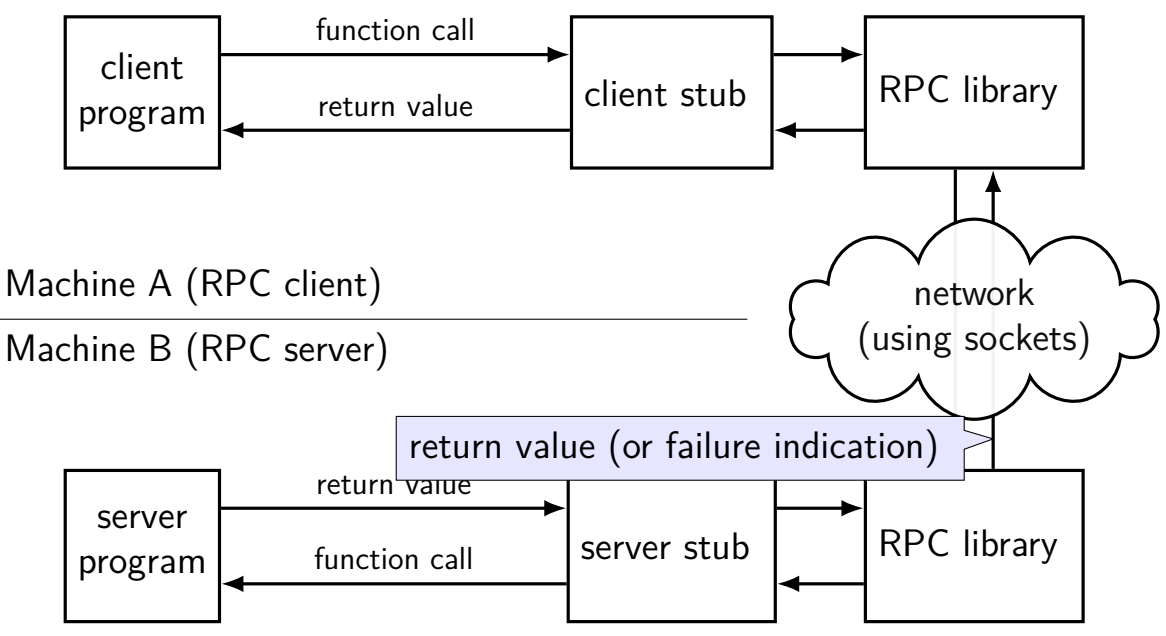

### **exercise: errors that can occur in RPC?**

exercise: ways remote procedure calls can fail that local procedure calls probably can't?

(name examples in the chat)

# **gRPC code preview**

```
client:
stub = \ldotstry:
  stub.MakeDirectory(MakeDirectoryArgs(path="/directory/name"))
except:
```
# handle error

server:

class DirectoriesImpl(DirectoriesServicer):

```
...
def MakeDirectory(self, request, context):
  try:
    os.mkdir(request.path)
  except OSError as e:
    context.abort(grpc.StatusCode.UNKNOWN,
                  "OS returned error: {}".format(err))
  return Empty()
```
```
client:
```

```
stub = \ldots
```

```
try:
```
stub.MakeDirectory(MakeDirectoryArgs(path="/directory/name")) except:

# handle error

server:

```
...
def MakeDirectory(self, request, context):
  try:
    os.mkdir(request.path)
  exce<mark>l</mark> client: calls "MakeDirectory" function on server
    <sup>co</sup>l local-only code would have been:
                    "OS returned error: {}".format(err))
  r<sub>etu</sub>MakeDirectory(path="/directory/name")
```
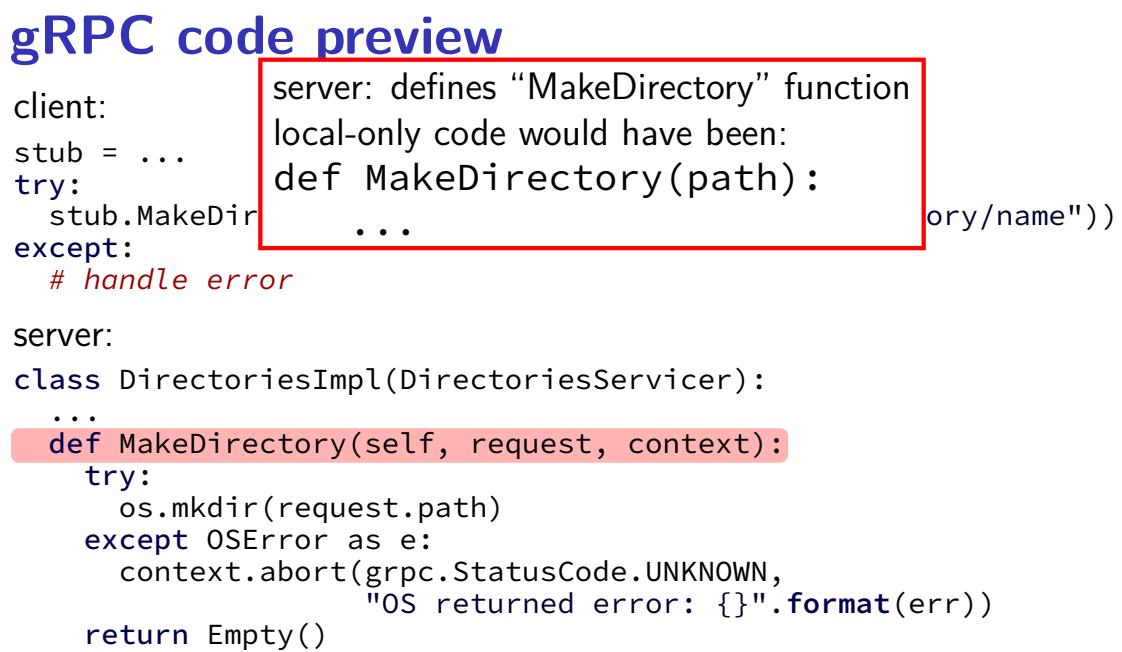

```
client:
stub = \ldotstry:
  stub.MakeDirectory(MakeDirectoryArgs(path="/directory/name"))
except:
```
# handle error

server:

```
...
def MakeDirectory(self, request, context):
  try:
    os.mkdir(request.path)
  except OSError as e:
    context.abort(grpc.StatusCode.UNKNOWN,
                  "OS returned error: {}".format(err))
  return Empty()
```
client:

```
stub = \dots
```
try:

stub.MakeDirectory(MakeDirectoryArgs(path="/directory/name")) except:

# handle error

server:

```
...
def MakeDirectory(self, request, context):
  try:
    os.mkdir(request.path)
  except stub and context to pass info about
    \cot\theta where the function is actually located
          where the function is actually located (on client) \
  return and how it was called (on server)
```

```
client:
stub = \ldotstry:
  stub.MakeDirectory(MakeDirectoryArgs(path="/directory/name"))
except:
```
# handle error

server:

```
...
def MakeDirectory(self, request, context):
  try:
    os.mkdir(request.path)
  \epsilon except \epsilon gRPC requires exactly one arguments object
     conte to simplify library/cross-language.com
            to simplify library/cross-language compatability <sub>)</sub>
  return some other RPC systems are more flexible
```

```
client:
stub = \ldotstry:
  stub.MakeDirectory(MakeDirectoryArgs(path="/directory/name"))
except:
```
# handle error

```
server:
```

```
...
def MakeDirectory(self, request, context):
  try:
    os.mkdir(request.path)
  exd generated code ("server stub") defines base class
    Server subclass overrides methods to prov
      server subclass overrides methods to provide remote calls
  ret so it's easy for library to find them
```

```
client:
stub = \ldotstry:
  stub.MakeDirectory(MakeDirectoryArgs(path="/directory/name"))
except:
```
# handle error

server:

```
...
def MakeDirectory(self, request, context):
  try:
    os.mkdir(request.path)
  except OSError as e:
    context.abort(grpc.StatusCode.UNKNOWN,
                  "OS returned error: {}".format(err))
  return Empty()
```
#### **marshalling**

RPC system needs to send arguments over the network and also return values

called marshalling or serialization

can't just copy the bytes from arguments pointers (e.g. char\*) different architectures (32 versus 64-bit; endianness)

#### **interface description langauge**

tool/library needs to know:

what remote procedures exist what types they take

typically specified by RPC server author in interface description language abbreviation: IDL

compiled into stubs and marshalling/unmarshalling code

# **why IDL?**

could just use a source file, but…

missing info: how should a char be passed? string? fixed length array? pointer to single char? who allocates the memory?

want to be machine/programming language-neutral choose set of types that work in both C, Python

versioning/compatiblity

what if older server interoperates with newer client?

## **gRPC IDL example + marshalling**

message MakeDirArgs { string path =  $1$ ; }

```
service Directories {
    rpc MakeDirectory(MakeDirArgs) returns (Empty) {}
}
```
example possible format (*not what gRPC actually does*):

```
MakeDirectory(MakeDirArgs(path="/foo"))) becomes:
```

```
\x0dMakeDirectory\x01\x04/foo
```

```
0 \times 0d = length of 'MakeDirectory'
0x04 = length of '/foo'
```
#### **GRPC examples**

will show examples for gRPC

RPC system originally developed at Google

what we'll use for upcoming assignment

defines interface description language, message format

uses a protocol on top of HTTP/2

note: gRPC makes some choices other RPC systems don't

```
syntax="proto3";
message MakeDirArgs { string path = 1; }
message ListDirArgs { string path = 1; }
message DirectoryEntry {
    string name = 1;
    bool is directory = 2:
}
message DirectoryList {
    repeated DirectoryEntry entries = 1;
}
message Empty {}
service Directories {
    rpc MakeDirectory(MakeDirArgs) returns (Empty) {}
    rpc ListDirectory(ListDirArgs) returns (DirectoryList) {}
}
```

```
syntax="proto3";
message MakeDirArgs \{ string path = 1; \}message ListDirArgs { string path = 1; }
message DirectoryEntry {
    string name = 1;
    bool is directory = 2:
}
message DirectoryList {
    repeated DirectoryEntry entries = 1;
}
message Empty {}
service I messages: turn into C++/\mathsf{Python} classes
    rpc \mathbb{N} with accessors + marshalling/demarshalling funct
    rpc \mathbf{L} nort of protocol buffore (usable without PDC) \{ \}}
          with accessors + marshalling/demarshalling functions
          part of protocol buffers (usable without RPC)
```

```
syntax="proto3";
message MakeDirArgs \{ string path = 1; \}message ListDirArgs { string path = 1; }
message DirectoryEntry {
    string name = 1;
    bool is_directory = 2;
}
message DirectoryList {
    repeated DirectoryEntry entries = 1;
}
message Empty {}
service D<sup>1</sup> fields are numbered (can have more than 1 field)
     rpc Manumbers are used in byte-format of messages
     rpc L<sub>i</sub> allows changing field names, adding new fields, etc. \left\{\n\right\}<sup>1</sup>
}
```

```
syntax="proto3";
syntax= procos , will become method of Python class
message ListDirArgs { string path = 1; }
message DirectoryEntry {
    string name = 1;
    bool is directory = 2:
}
message DirectoryList {
    repeated DirectoryEntry entries = 1;
}
message Empty {}
service Directories {
    rpc MakeDirectory(MakeDirArgs) returns (Empty) {}
    rpc ListDirectory(ListDirArgs) returns (DirectoryList) {}
}
```

```
syntax="protonal
syntax="pry" rule: arguments/return value always a message
message ListDirArgs { string path = 1; }
message DirectoryEntry {
    string name = 1;
    bool is directory = 2:
}
message DirectoryList {
    repeated DirectoryEntry entries = 1;
}
message Empty {}
service Directories {
    rpc MakeDirectory(MakeDirArgs) returns (Empty) {}
    rpc ListDirectory(ListDirArgs) returns (DirectoryList) {}
}
```
#### **RPC server implementation (method 1)**

import dirproto\_pb2 import dirproto\_pb2\_grpc

class DirectoriesImpl(dirproto\_pb2\_grpc.DirectoriesServicer):

```
...
def MakeDirectory(self, request, context):
  print("MakeDirectory called with path=", request.path)
  try:
    os.mkdir(request.path)
  except OSError as e:
    context.abort(grpc.StatusCode.UNKNOWN,
                  "OS returned error: {}".format(err))
  return dirproto pb2.Empty()
```
#### **RPC server implementation (method 2)**

import dirproto\_pb2, dirproto\_pb2\_grpc from dirproto\_pb2 import DirectoryList, DirectoryEntry

class DirectoriesImpl(dirproto\_pb2\_grpc.DirectoriesServicer):

```
...
def ListDirectory(self, request, context):
  try:
    result = DirectoryList()
    for file name in os.listdir(request.path)
      result.entries.append(DirectoryEntry(name=file_name, ...))
  except OSError as err:
    context.abort(grpc.StatusCode.UNKNOWN,
                  "OS returned error: {}".format(err))
  return result
```
#### **RPC server implementation (starting)**

```
# create server that uses thread pool with
# three threads to run procedure calls
server = grpc.server(
    futures.ThreadPoolExecutor(max_workers=3)
)
# DirectoriesImpl() creates instance of implementaiton class
# add_DirectoryServicer_to_server part of generated code
dirproto pb2 grpc.add DirectoryServicer to server(
   DirectoriesImpl()
)
server.add_insecure_port('127.0.0.1:12345')
server.start() # runs server in separate thread
```
## **RPC client implementation (method 1)**

from dirproto\_pb2\_grpc import DirectoriesStub from dirproto pb2 import MakeDirectoryArgs

```
channel = grpc.insecure_channel('127.0.0.1:43534')
stub = DirectoriesStub(channel)
args = MakeDirectoryArgs(path="/directory/name")
try:
  stub.MakeDirectory(args)
except grpc.RpcError as error:
```

```
... # handle error
```
## **RPC client implementation (method 2)**

from dirproto\_pb2\_grpc import DirectoriesStub from dirproto pb2 import ListDirectoryArgs

```
channel = grpc.insecure_channel('127.0.0.1:43534')
stub = DirectoriesStub(channel)
args = ListDirectoryArgs(path="/directory/name")
try:
  result = stub.ListDirectory(args)
  for entry in result.entries:
    print(entry.name)
except grpc.RpcError as error:
  ... # handle error
```
#### **RPC non-transparency**

setup is not transparent — what server/port/etc. ideal: system just knows where to contact?

errors might happen

what if connection fails?

server and client versions out-of-sync can't upgrade at the same time — different machines

performance is very different from local

## **RPC locally**

not uncommon to use RPC on one machine

more convenient alternative to pipes?

allows shared memory implementation mmap one common file use mutexes+condition variables+etc. inside that memory

#### **failure models**

how do networks 'fail'?…

how do machines 'fail'?…

well, lots of ways

#### **network failures: two kinds**

messages lost

messages delayed/reordered

#### **network failures: message lost?**

- detect with acknowledgements ("yes I got it")
- can recover by retrying
- can't distinguish: original message lost or acknowledgment lost
- can't distinguish: machine crashed or network down/slow for a while

## **failure models**

how do networks 'fail'?…

how do machines 'fail'?…

well, lots of ways

#### **exercise: RPC failure scenarios**

- RPC with MakeDirectory("foo")
- option A: client stub returns when sent to server
- option B: client stub waits for server to return OK
- for now, assume only *network* failures
- I call MakeDirectory("foo") and it throws an exception: with Option A: could directory have been created? with Option B: could directory have been created?
- I call MakeDirectory("foo") and it throws no exception: with Option A: could directory have NOT been created? with Option B: could directory have NOT been created?

#### **dealing with network message lost**

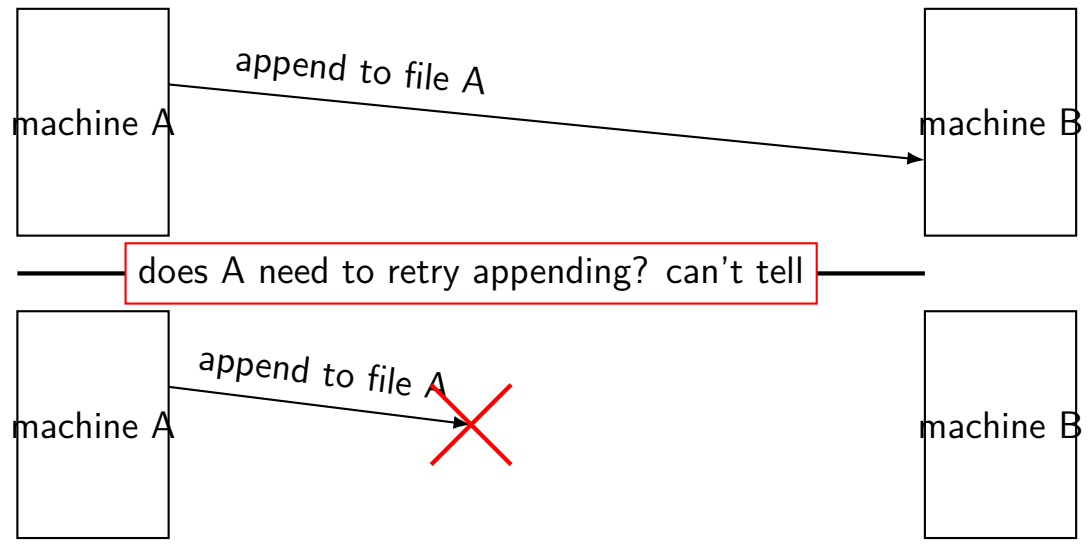

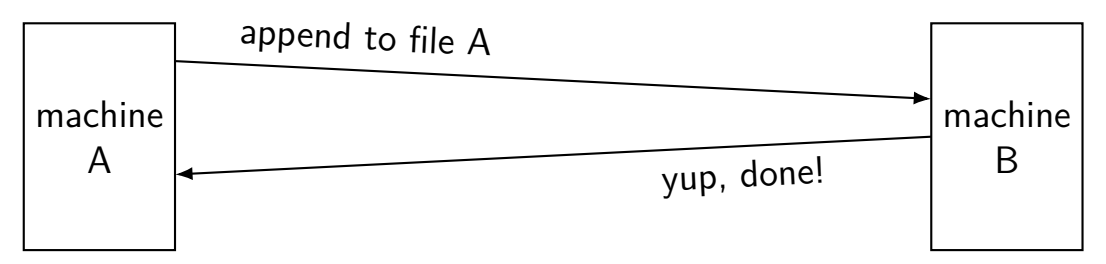

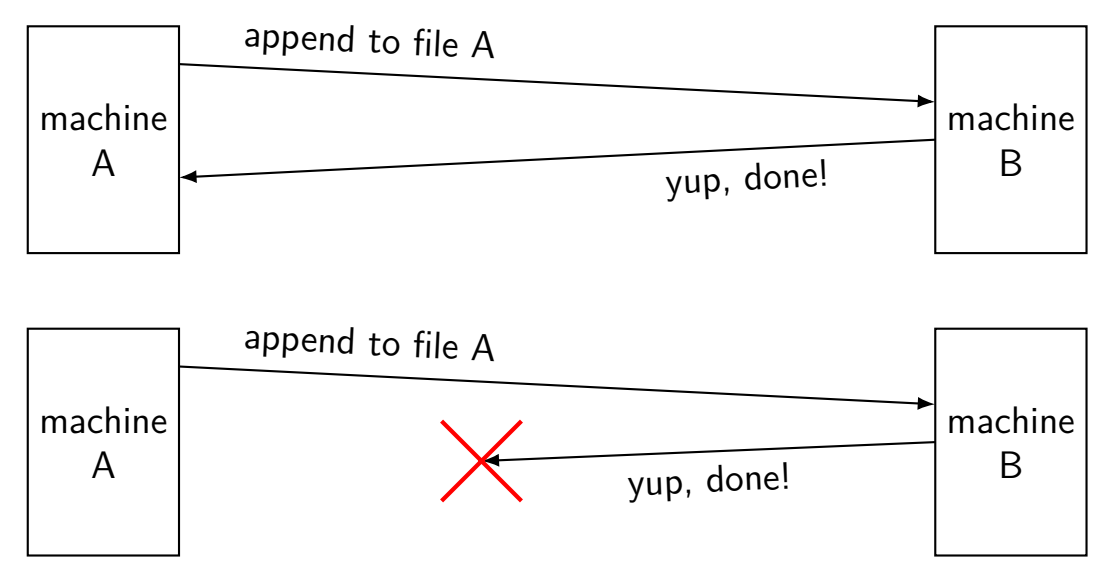

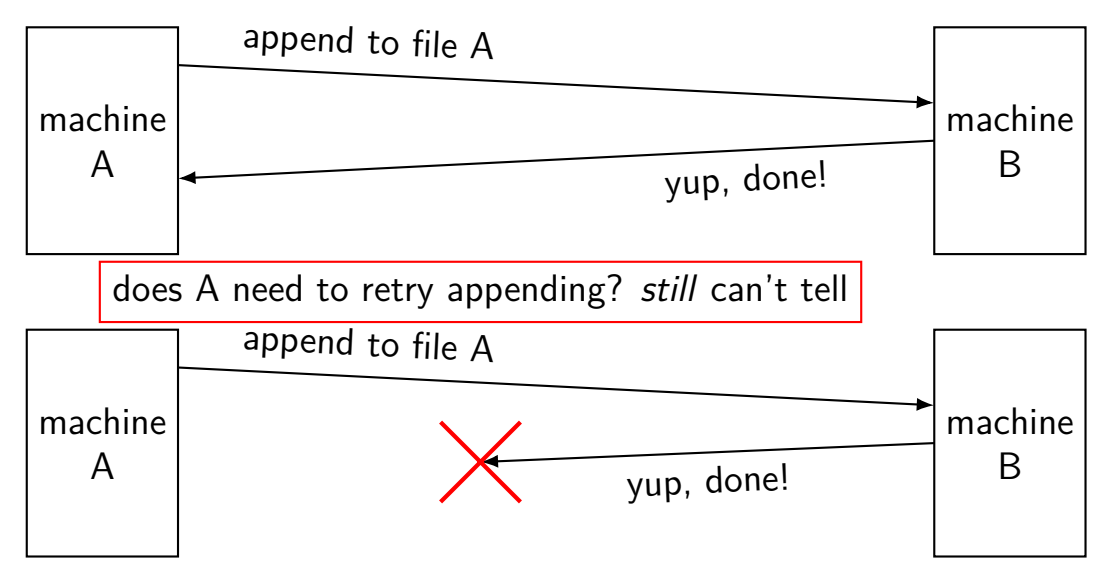

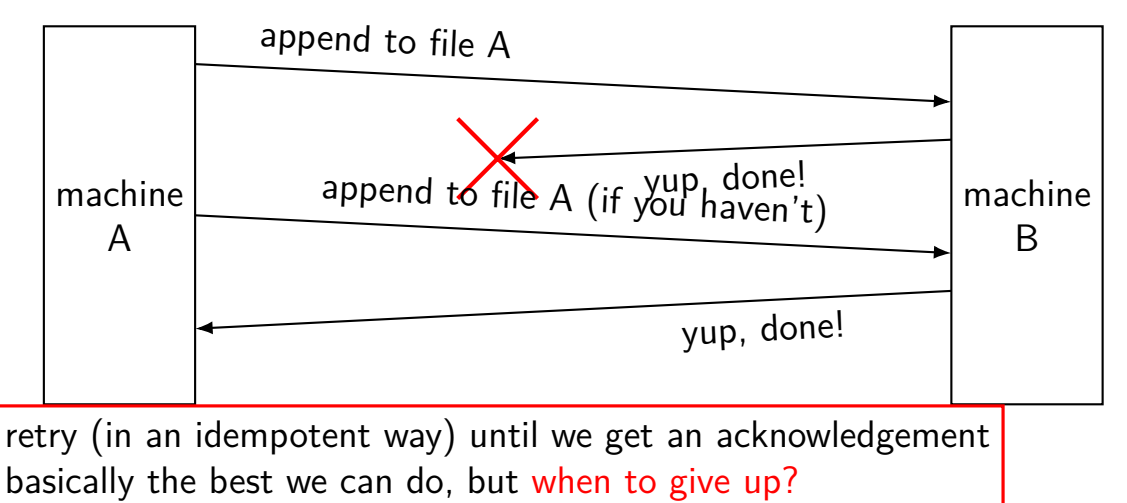

#### **network failures: message reordered?**

can detect with sequence numbers

connection protocols do this

RPC abstraction — generally doesn't potentially receive 'stale' RPC call

can't distinguish: message lost or just delayed and not received yet

# **handling reordering**

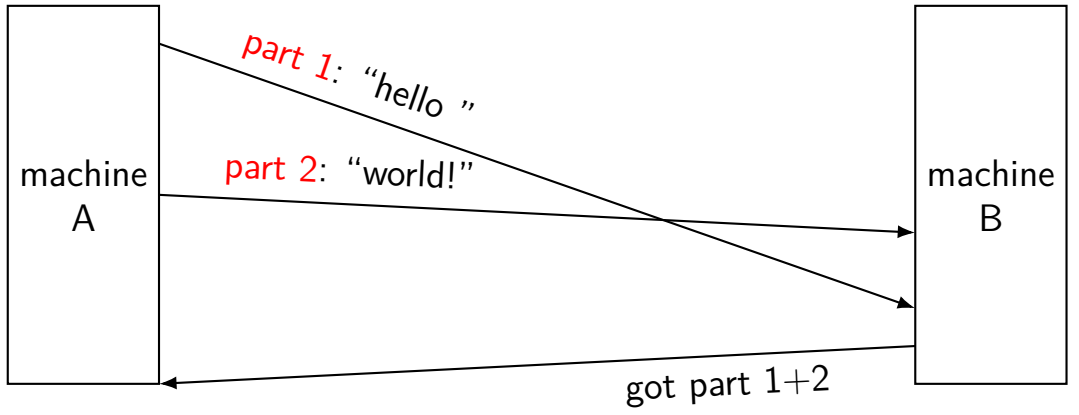
## **failure models**

how do networks 'fail'?…

how do machines 'fail'?…

well, lots of ways

## **two models of machine failure**

### **fail-stop**

failing machines stop responding/don't get messages or one always detects they're broken and can ignore them

### **Byzantine failures**

failing machines do the worst possible thing

## **dealing with machine failure**

recover when machine comes back up does not work for Byzantine failures

rely on a *quorum* of machines working minimum 1 extra machine for fail-stop minimum  $3F + 1$  to handle F failures with Byzantine failures

can replace failed machine(s) if they never come back

## **dealing with machine failure**

recover when machine comes back up

does not work for Byzantine failures

rely on a *quorum* of machines working minimum 1 extra machine for fail-stop minimum  $3F + 1$  to handle F failures with Byzantine failures

can replace failed machine(s) if they never come back

## **backup slides**

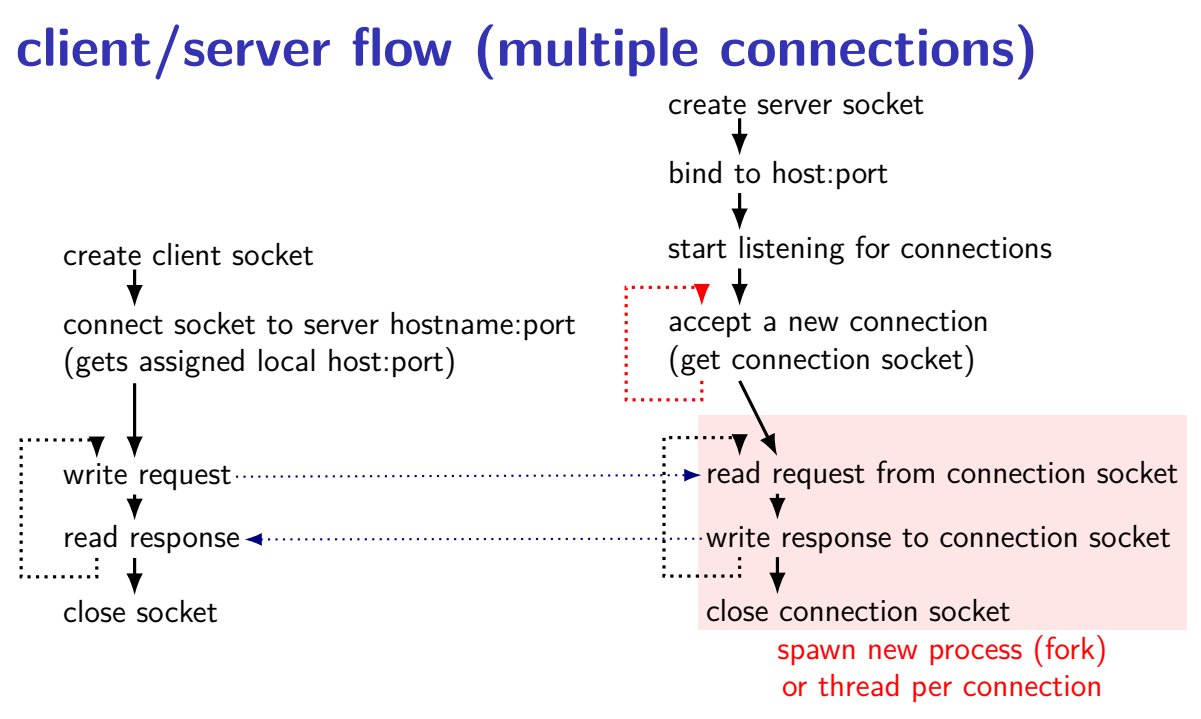

## **RPC locally**

not uncommon to use RPC on one machine

more convenient alternative to pipes?

allows shared memory implementation mmap one common file use mutexes+condition variables+etc. inside that memory

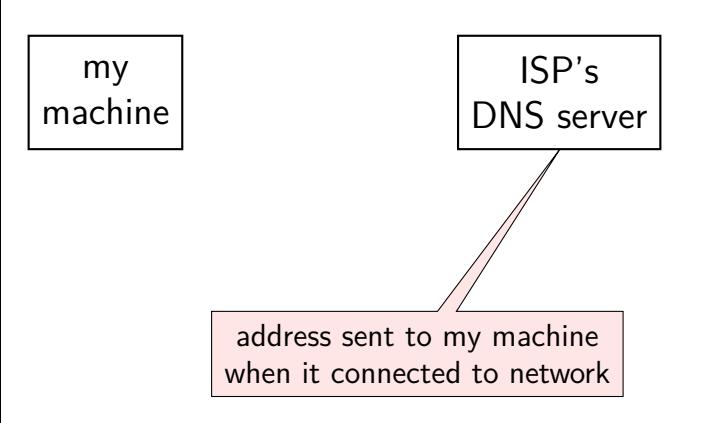

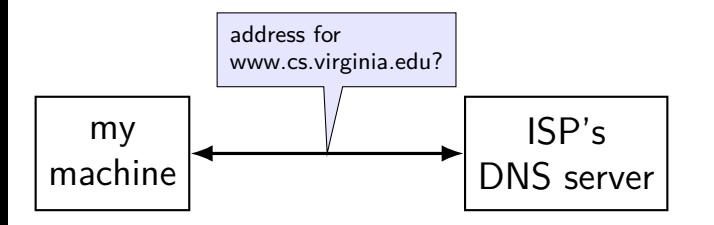

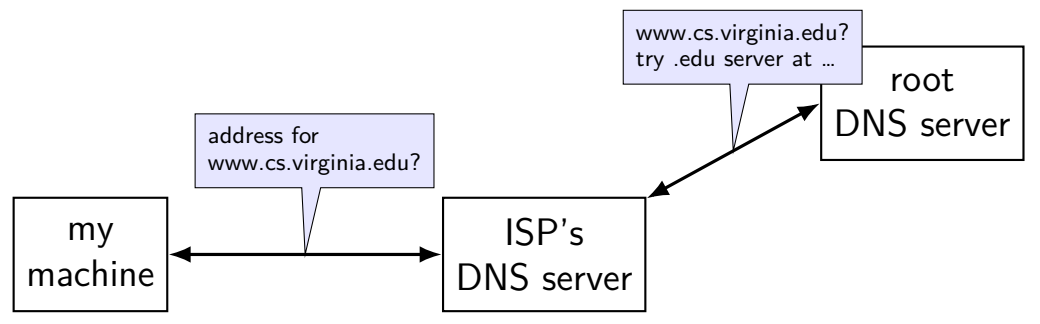

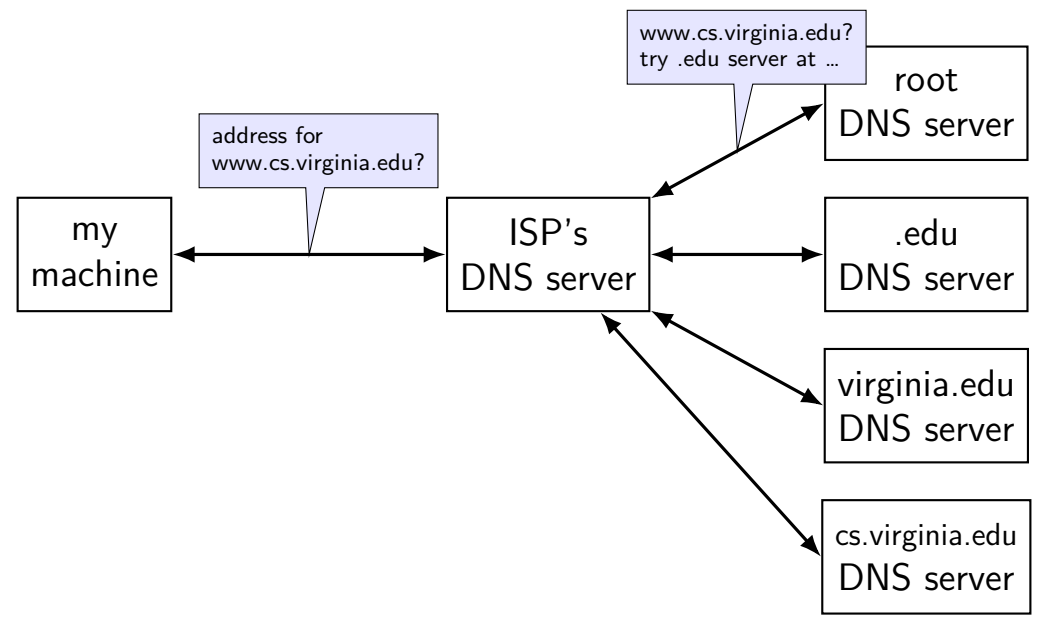

![](_page_83_Figure_1.jpeg)

## **Unix-domain sockets: client example**

```
struct sockaddr un server addr;
server addr.sun family = AF UNIX;
strcpy(server_addr.sun_path, "/path/to/server.socket");
int fd = socket(AF_UNIX, SOCK_STREAM, 0);
if (connect(fd, &server addr, sizeof(server addr)) < 0)
   handleError();
... // use 'fd' here
```
## **Unix-domain sockets: client example**

```
struct sockaddr un server addr;
server addr.sun family = AF UNIX;
strcpy(server addr.sun path, "/path/to/server.socket");
int f d = socket (AF UNIX, SOCK STREAM, 0);if (connect(fd, &server addr, sizeof(server addr)) < 0)
    handleError();
... // use 'fd' here
```
# **lots of writing?**

entire log can be written sequentially ideal for hard disk performance also pretty good for SSDs

no waiting for 'real' updates application can proceed while updates are happening files will be updated even if system crashes

often better for performance!

## **echo client/server**

}

```
void client for connection(int socket fd) {
    int n; char send buf[MAX SIZE]; char recv buf[MAX SIZE];
    while (prompt for input(send buf, MAX SIZE)) {
        n = write(socket_fd, send_buf, strlen(send_buf));
        if (n != strlen(send buf)) \{ \ldotserror?...}
        n = read(socket_fd, recv_buf, MAX_SIZE);
        if (n <= 0) return; // error or EOF
        write(STDOUT FILENO, recv buf, n);
    }
}
```

```
void server for connection(int socket fd) {
    int read count, write count; char request buf[MAX SIZE];
    while (1) {
        read count = read(socket fd, request buf, MAX SIZE);
        if (read count \leq 0) return; // error or EOF
        write_count = write(socket_fd, request_buf, read_count);
        if (read count != write count) \{ \ldotserror?...}
    }
```
## **echo client/server**

}

```
void client for connection(int socket fd) {
    int n; char send buf[MAX SIZE]; char recv buf[MAX SIZE];
    while (prompt for input(send buf, MAX SIZE)) {
        n = write(socket_fd, send_buf, strlen(send_buf));
        if (n != strlen(send buf)) \{...error?...}
        n = read(socket_fd, recv_buf, MAX_SIZE);
        if (n <= 0) return; // error or EOF
        write(STDOUT FILENO, recv buf, n);
    }
}
```

```
void server for connection(int socket fd) {
    int read count, write count; char request buf[MAX SIZE];
    while (1) {
        read count = read(sockets~fd, request~buf, MAX~SIZE);if (read count \leq 0) return; // error or EOF
        write count = write(socket fd, request buf, read count);
        if (read count != write count) \{ \ldotserror?...}
    }
```
## **echo client/server**

}

```
void client for connection(int socket fd) {
    int n; char send buf[MAX SIZE]; char recv buf[MAX SIZE];
    while (prompt for input(send buf, MAX SIZE)) {
        n = write(socket_fd, send_buf, strlen(send_buf));
        if (n != strlen(send buf)) \{ \ldotserror?...}
        n = read(socket_fd, recv_buf, MAX_SIZE);
        if (n <= 0) return; // error or EOF
        write(STDOUT FILENO, recv buf, n);
    }
}
```

```
void server for connection(int socket fd) {
    int read count, write count; char request buf[MAX SIZE];
    while (1) {
        read count = read(socket fd, request buf, MAX SIZE);
        if (read count \leq 0) return; // error or EOF
        write count = write(sockets~fd, request~buf, read~count);if (read count != write count) \{ \ldotserror?...}
    }
```
#### **client/server flow (one connection at a time)** create client socket connect socket to server hostname:port (gets assigned local host:port) write request ... read response close socket create server socket bind to host:port start listening for connections accept a new connection (get connection socket)  $\rightarrow$  read request from connection socket write response to connection socket close connection socket

# **client/server flow (one connection at a time)**

![](_page_91_Figure_1.jpeg)

#### **client/server flow (one connection at a time)** setup pair of connection sockets (fd's) create client socket connect socket to server hostname:port (gets assigned local host:port) write request .. read response close socket create server socket bind to host:port start listening for connections accept a new connection (get connection socket)  $\rightarrow$  read request from connection socket write response to connection socket close connection socket

![](_page_93_Figure_0.jpeg)

## **client/server flow (one connection at a time)**

![](_page_94_Figure_1.jpeg)

![](_page_95_Figure_0.jpeg)

#### **client/server flow (one connection at a time)** create client socket connect socket to server hostname:port (gets assigned local host:port) write request ... read response close socket create server socket bind to host:port start listening for connections accept a new connection (get connection socket)  $\rightarrow$  read request from connection socket write response to connection socket close connection socket

```
int sock fd;
struct addrinfo *server = /* code on next slide */;
sock_fd = socket(
    server−>ai_family,
    // ai_family = AF_INET (IPv4) or AF_INET6 (IPv6) or ...
    server−>ai_socktype,
    // ai socktype = SOCK STREAM (bytes) or ...
    server−>ai_prototcol
    // ai protocol = IPPROTO TCP or \dots);
if (sock fd < 0) { /* handle error */ }
if (connect(sock_fd, server−>ai_addr, server−>ai_addrlen) < 0) {
    /* handle error */
}
freeaddrinfo(server);
DoClientStuff(sock fd); /* read and write from sock fd */
close(sock_fd);
```

```
int sock fd;
struct addrinfo *server = /* code on next slide */;
sock_fd = socket(
    server−>ai_family,
     // ai_family = AF_INET (IPv4) or AF_INET6 (IPv6) or ...
    server−>ai_socktype,
     // ai socktype = SOCK STREAM (bytes) or ...
    ser<del>µer−>ai_prototco</del>l
     \sqrt{}{}/\!\! addrinfo contains all information needed to setup socket
);
); i (soc set by getaddrinfo function (next slide)
if (con<mark>nection) handles IPv4 and IPv6</mark>
    \frac{1}{4} handles DNS names, service names
}
freeaddrinfo(server);
DoClientStuff(sock fd); /* read and write from sock fd */
close(sock_fd);
```

```
int sock fd;
struct addrinfo *server = /* code on next slide */;
sock_fd = socket(
    server−>ai_family,
    // ai family = AF INET (IPv4) or AF INET6 (IPv6) or \dotsserver−>ai_socktype,
    // ai_socktype = SOCK_STREAM (bytes) or \dotsserver−>ai_prototcol
    // ai_protocol = IPPROTO~TCP~or ...);
if (sock fd < 0) { /* handle error */ }
if (connect(sock_fd, server−>ai_addr, server−>ai_addrlen) < 0) {
   /* handle error */
}
freeaddrinfo(server);
DoClientStuff(sock fd); /* read and write from sock fd */
close(sock_fd);
```

```
int sock fd;
struct addri \f{f} *sock_fd = so type of struct depends whether IPv6 or IPv4
    server–>L
    // ai_family = AF_INET (IPv4) or AF_INET6 (IPv6) or ...
    server−>ai_socktype,
    // ai socktype = SOCK STREAM (bytes) or ...
    server−>ai_prototcol
    // ai protocol = IPPROTO TCP or \dots);
if (sock fd < 0) { /* handle error */ }
if (connect(sock_fd, server−>ai_addr, server−>ai_addrlen) < 0) {
   /* handle error */
}
freeaddrinfo(server);
DoClientStuff(sock fd); /* read and write from sock fd */
close(sock_fd);
             ai_addr points to struct representing address
```

```
int sock fd;
struct addrinfo *server = /* code on next slide */;
soc call this function to free everything
    server−>ai_family,
     // ai_family = AF_INET (IPv4) or AF_INET6 (IPv6) or ...
    server−>ai_socktype,
     // ai socktype = SOCK STREAM (bytes) or ...
    server−>ai_prototcol
     // ai protocol = IPPROTO TCP or ...
);
if (sock fd < 0) { /* handle error */ }
if (connect(sock_fd, server−>ai_addr, server−>ai_addrlen) < 0) {
    /* handle error */
}
freeaddrinfo(server);
DoClientStuff(sock fd); /* read and write from sock fd */
close(sock_fd);
    since addrinfo contains pointers to dynamically allocated memory,
```
## **connection setup: lookup address**

```
\frac{1}{x} example hostname, portname = "www.cs.virginia.edu", "443" */
const char *hostname; const char *portname;
...
struct addrinfo *server;
struct addrinfo hints;
int rv;
memset(&hints, 0, sizeof(hints));
hints.ai family = AF UNSPEC; /* for IPv4 OR IPv6 */// hints.ai family = AF INET4: /* for IPv4 only */
hints.ai socktype = SOCK STREAM; /* byte-oriented --- TCP */rv = getaddrinfo(hostname, portname, &hints, &server);
if (rv != 0) { /* handle error */ }
```
/\* eventually freeaddrinfo(result) \*/

## **connection setup: lookup address**

```
\frac{1}{x} example hostname, portname = "www.cs.virginia.edu", "443" */
const char *hostname; const char *portname;
...
struct addrinfo *server;
struct addrinfo hints;
int rv;
memset(&hints, 0, sizeof(hints));
hints.ai_family = AF_UNSPEC; /* for IPv4 OR IPv6 */// hints.a\frac{1}{10}hints.ai socktype = SOCK STREAM; /* byte-oriented --- TCP */
rv = getaddrinfo(hostname, portname, &hints, &server);
if (rv != 0) { /* handle error */ }
           NB: pass pointer to pointer to addrinfo to fill in
```
/\* eventually freeaddrinfo(result) \*/

## **connection setup: lookup address**

```
\frac{1}{x} example hostname, portname = "www.cs.virginia.edu", "443" */
const \frac{1}{4} \frac{1}{4} \frac{1}{2} \frac{1}{2} \frac{1}{2} \frac{1}{2} \frac{1}{2} \frac{1}{2} \frac{1}{2} \frac{1}{2} \frac{1}{2} \frac{1}{2} \frac{1}{2} \frac{1}{2} \frac{1}{2} \frac{1}{2} \frac{1}{2} \frac{1}{2} \frac{1}{2} \frac{1}{2} \frac{1}{2} \frac{1}{2Lonse \bigcup_{n=1}^{\infty} AF_UNSPEC: choose between IPv4 and IPv6 for me
struct AF_INET, AF_INET6: choose IPv4 or IPV6 respectively
struct <del>laddrings</del>,
int rv;
memset(&hints, 0, sizeof(hints));
hints.ai family = AF UNSPEC; /* for IPv4 OR IPv6 */// hints.ai_family = AF INET4; /* for IPv4 only */
hints.ai socktype = SOCK STREAM; /* byte-oriented --- TCP */rv = getaddrinfo(hostname, portname, &hints, &server);
```

```
if (rv != 0) { /* handle error */ }
```
/\* eventually freeaddrinfo(result) \*/

### **connection setup: server, address setup**

```
/* example (hostname, portname) = ('127.0.0.1", ''443") */
const char *hostname; const char *portname;
...
struct addrinfo *server;
struct addrinfo hints;
int rv;
```

```
memset(&hints, 0, sizeof(hints));
hints.ai family = AF INET; /* for IPv4 */
/* or: */ hints.ai family = AF_INET6; /* for IPv6 */
/* or: */ hints.ai family = AF UNSPEC; /* I don't care */
hints.ai flags = AI PASSIVE;
```
rv = getaddrinfo(hostname, portname, &hints, &server); if (rv != 0) {  $/*$  handle error  $*/$  }

### **connection setup: server, address setup**

```
/* example (hostname, portname) = ('127.0.0.1", ''443") */
const char *hostname; const char *portname;
...
struct addrinfo *server;
struct addrinfo hints;
int rv;
memset(&hints, 0, sizeof(hints));
hints.ai_family = AF_INET; /* for IPv4 */
/* or: */ hints.ai family = AF INET6; /* for IPv6 */
/* or: */ hints.ai family = AF UNSPFC: /* I don't care */
hints.ai_flags = hostname could also be NULL
rv = getaddrinfo(hostname, portname, &hints, &server);
if (rv != 0) { \frac{1}{4} only makes sense for
                   means "use all possible addresses"
                   only makes sense for servers
```
### **connection setup: server, address setup**

```
/* example (hostname, portname) = ('127.0.0.1", ''443") */
const char *hostname; const char *portname;
...
struct addrinfo *server;
struct addrinfo hints;
int rv;
memset(&hints, 0, sizeof(hints));
hints.ai family = AF INET; /* for IPv4 */
/* or: */ hints.ai_family = AF_INET6; /* for IPv6 */
\frac{x}{x} or: \frac{x}{y} hints ai family = AF UNSPEC: \frac{x}{x} I don't care \frac{x}{y}hints.ai_flags portname could also be NULL
rv = getaddrinf incans choose a port number for the |r\rangle;
if (rv != 0) { only makes sense for \mathbf{r}means "choose a port number for me"
                  only makes sense for servers
```
### **connection setup: server, address setup**

 $\frac{\pi}{2}$  example (hostname, portname) = ("127.0.0.1", "443") \*/  $const$  char \*host  $\Lambda$  DACCIVE, "I'm resing to us ... Char Thos AI\_PASSIVE: "I'm going to use bind" struct addrinfo \*server; struct addrinfo hints; int rv;

```
memset(&hints, 0, sizeof(hints));
hints.ai family = AF INET; /* for IPv4 */
/* or: */ hints.ai family = AF_INET6; /* for IPv6 */
/* or: */ hints.ai family = AF UNSPEC; /* I don't care */
hints.ai_flags = AI PASSIVE;
```
rv = getaddrinfo(hostname, portname, &hints, &server); if (rv != 0) {  $/*$  handle error  $*/$  }

### **connection setup: server, addrinfo**

```
struct addrinfo *server;
... getaddrinfo(...) ...
int server socket fd = socket(
    server−>ai_family,
    server−>ai_sockttype,
    server−>ai_protocol
);
if (bind(server_socket_fd, ai−>ai_addr, ai−>ai_addr_len)) < 0) {
    /* handle error */
}
listen(server_socket_fd, MAX_NUM_WAITING);
...
int socket_fd = accept(server_socket_fd, NULL);
```
### **aside: on server port numbers**

Unix convention: must be root to use ports 0–1023  $root = superuser = 'adminstructor user' = what sudo does$ 

so, for testing: probably ports *>* 1023

### **selected special IPv4 addresses**

#### 127.0.0.0 — 127.255.255.255 — localhost

AKA loopback the machine we're on typically only 127.0.0.1 is used

192.168.0.0–192.168.255.255 and 10.0.0.0–10.255.255.255 and 172.16.0.0–172.31.255.255

> "private" IP addresses not used on the Internet commonly connected to Internet with network address translation also 100.64.0.0–100.127.255.255 (but with restrictions)

#### 169.254.0.0-169.254.255.255

link-local addresses — 'never' forwarded by routers

### **network address translation**

- IPv4 addresses are kinda scarce
- solution: *convert* many private addrs. to one public addr.
- locally: use private IP addresses for machines
- outside: private IP addresses become a single public one commonly how home networks work (and some ISPs)

# **why IDL? (1)**

why don't most tools use the normal source code?

alternate model: just give it a header file

# **why IDL? (1)**

why don't most tools use the normal source code?

alternate model: just give it a header file

missing information (sometimes)

is char array nul-terminated or not? where is the size of the array the  $int*$  points to stored? is the List  $*$  argument being used to modify a list or just read it? how should memory be allocated/deallocated? how should argument/function name be sent over the network?

# **why IDL? (2)**

why don't most tools use the normal source code?

alternate model: just give it a header file

machine-neutrality and language-neutrality common goal: call server from any language, any type of machine

how big should long be?

how to pass string from C to Python server?

# **why IDL? (2)**

why don't most tools use the normal source code?

alternate model: just give it a header file

machine-neutrality and language-neutrality

common goal: call server from any language, any type of machine how big should long be? how to pass string from C to Python server?

versioning/compatibility

what should happen if server has newer/older prototypes than client?